# **Spezifikation und Test: Testen mit JUnit**

# Martin Wirsing

in Zusammenarbeit mit Matthias Hölzl, Piotr Kosiuczenko, Dirk Pattinson

05/03

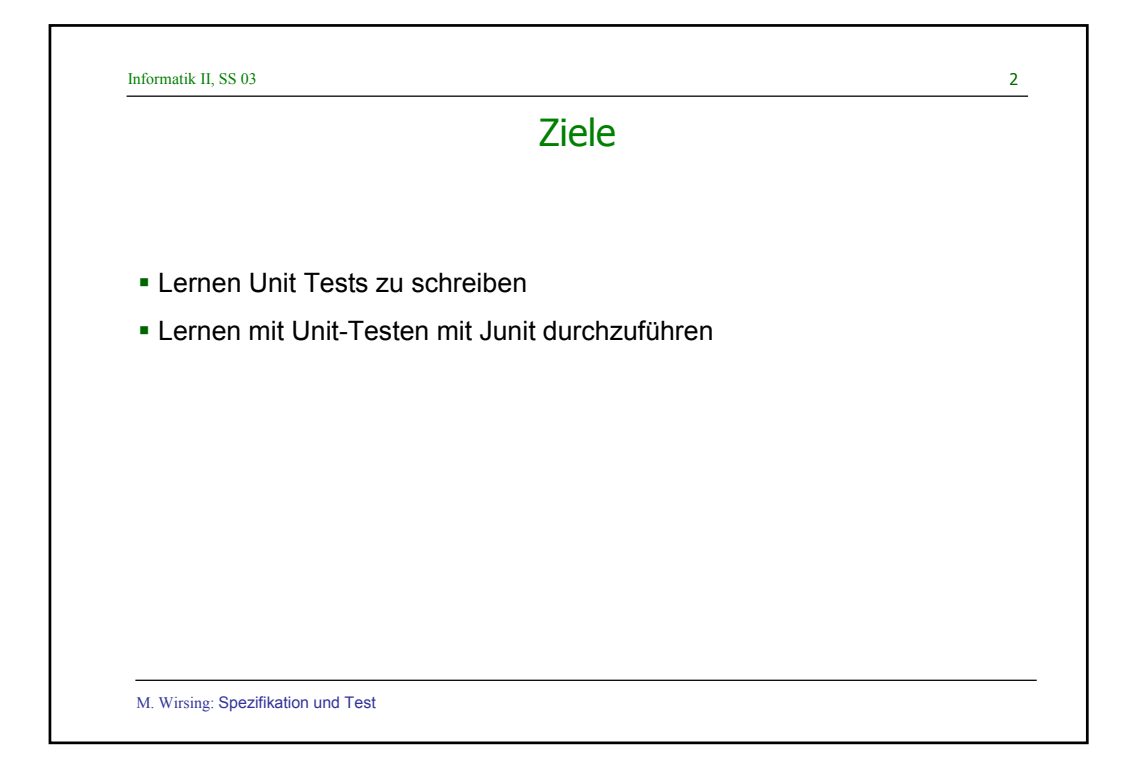

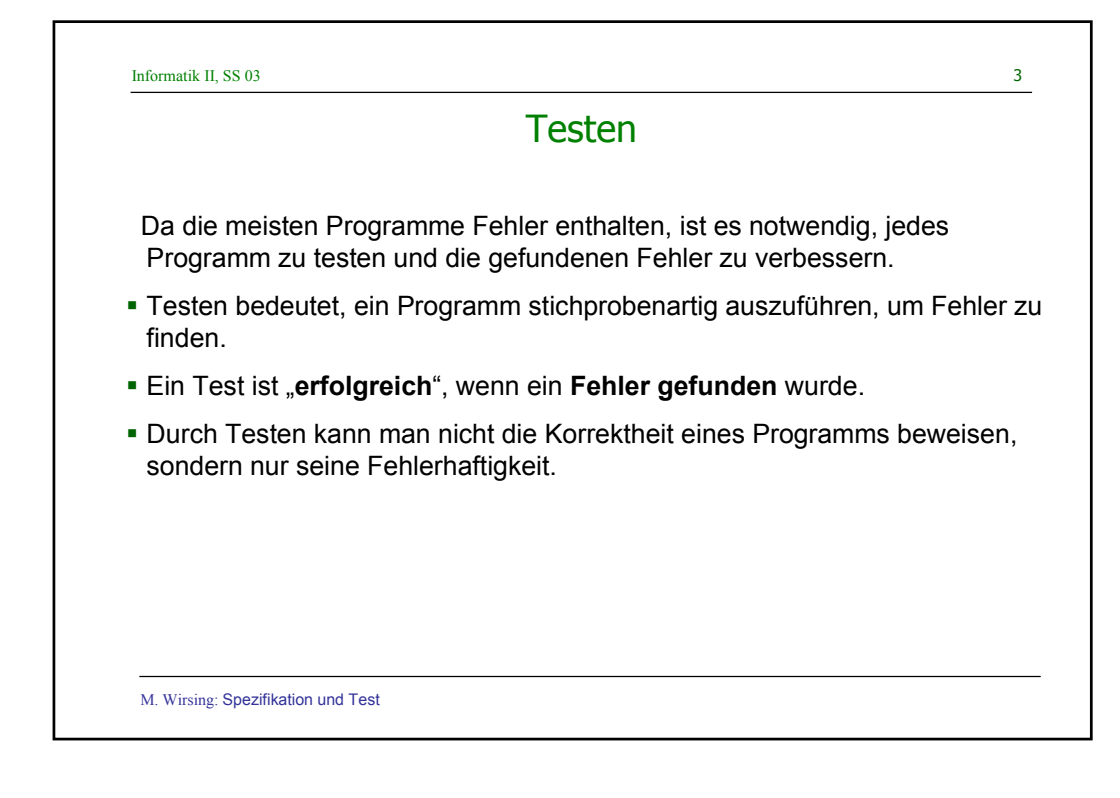

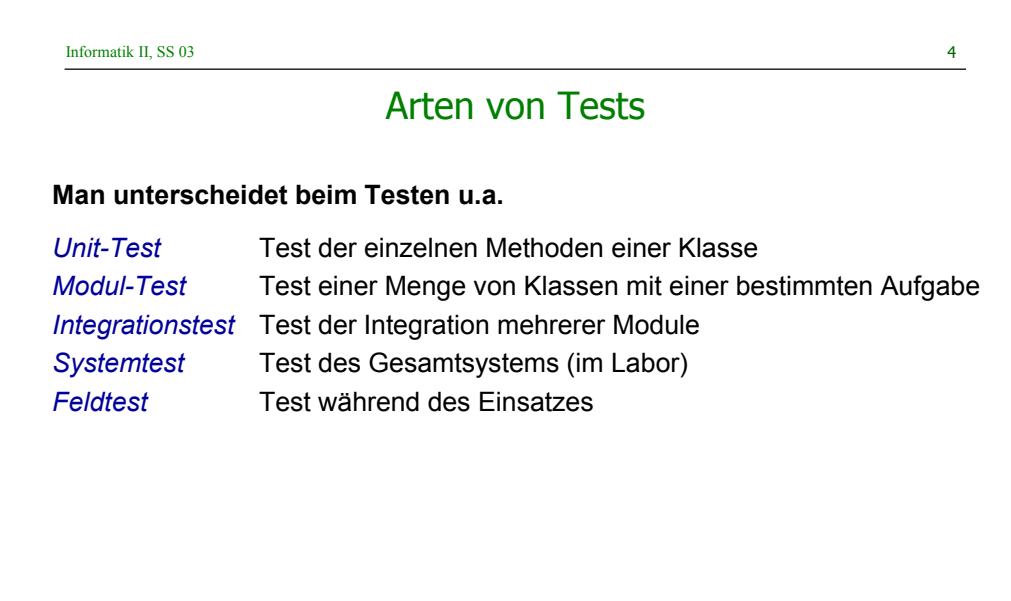

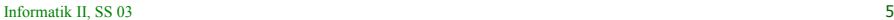

# Unit-Test

Beim **Unit-Test** wird **jede Methode einer Klasse** systematisch **geteste**t und zwar bzgl. der gegebenen (informellen oder formalen) Spezifikation.

#### **Man unterscheidet**

*Blackbox-Test* Test des Verhaltens des Programms, ohne die

Implementierung zu berücksichtigen

*Whitebox-Test* Test des Rumpfes der Methode

 Bei beiden Techniken soll eine **möglichst repräsentative und vollständige Menge von Fällen** getestet werden.

M. Wirsing: Spezifikation und Test

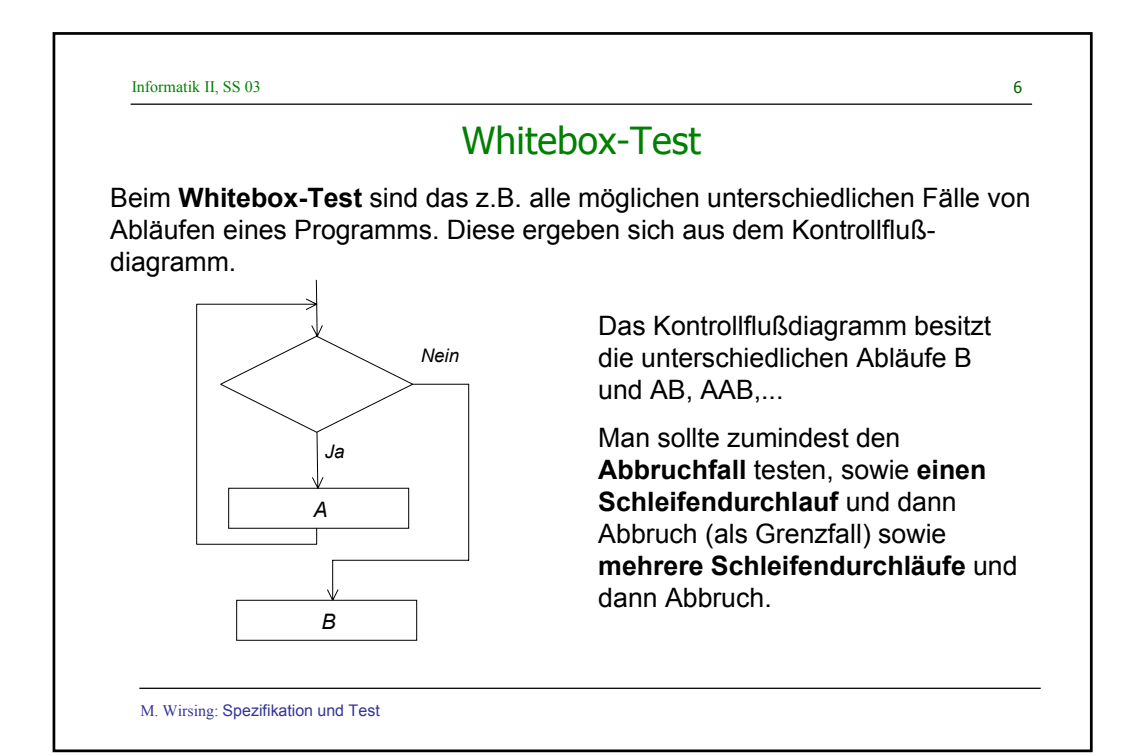

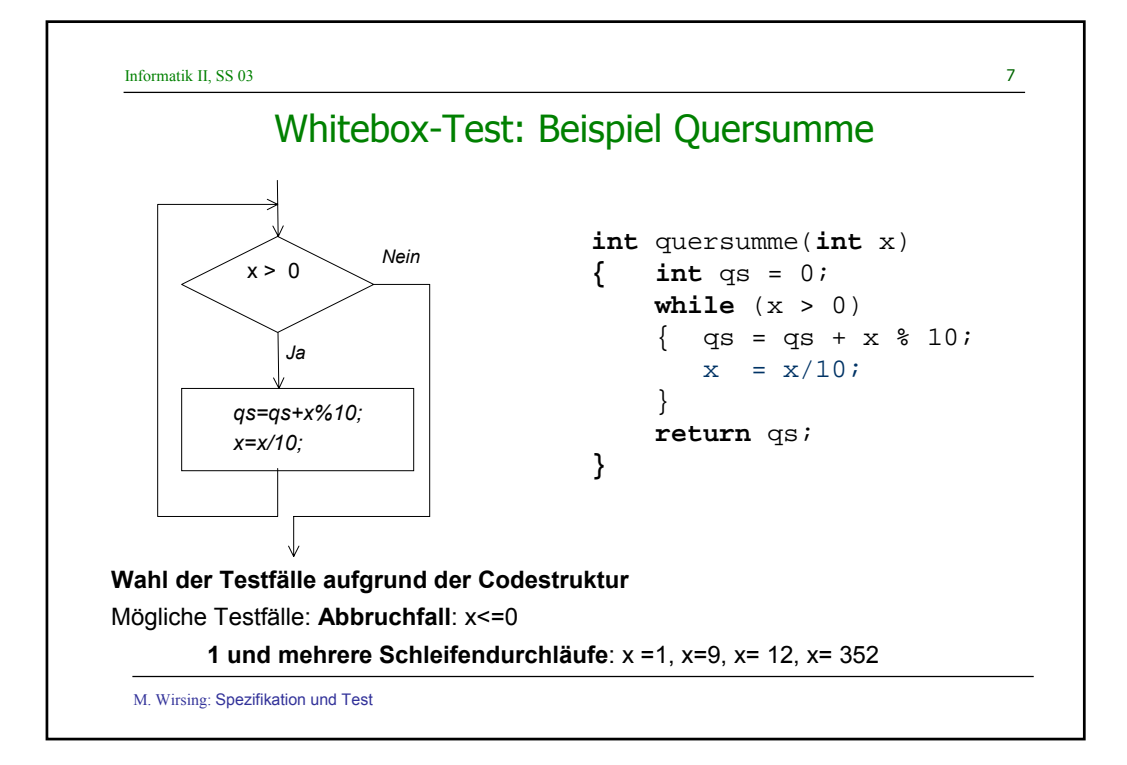

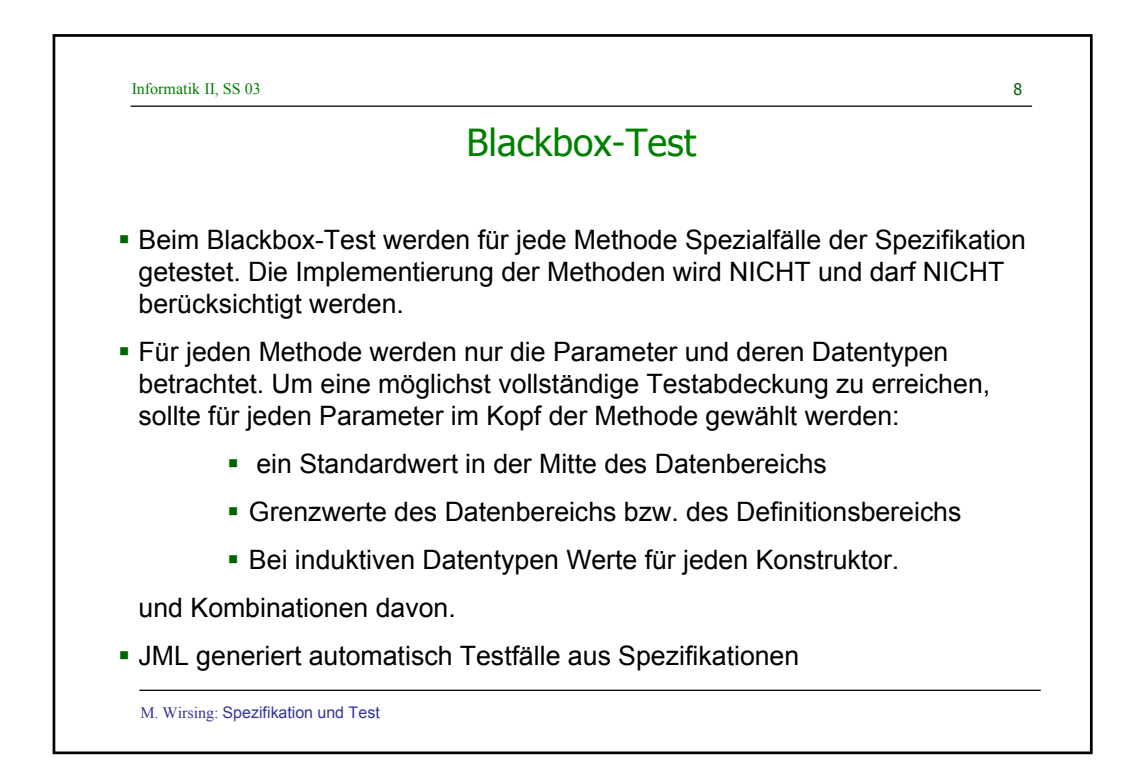

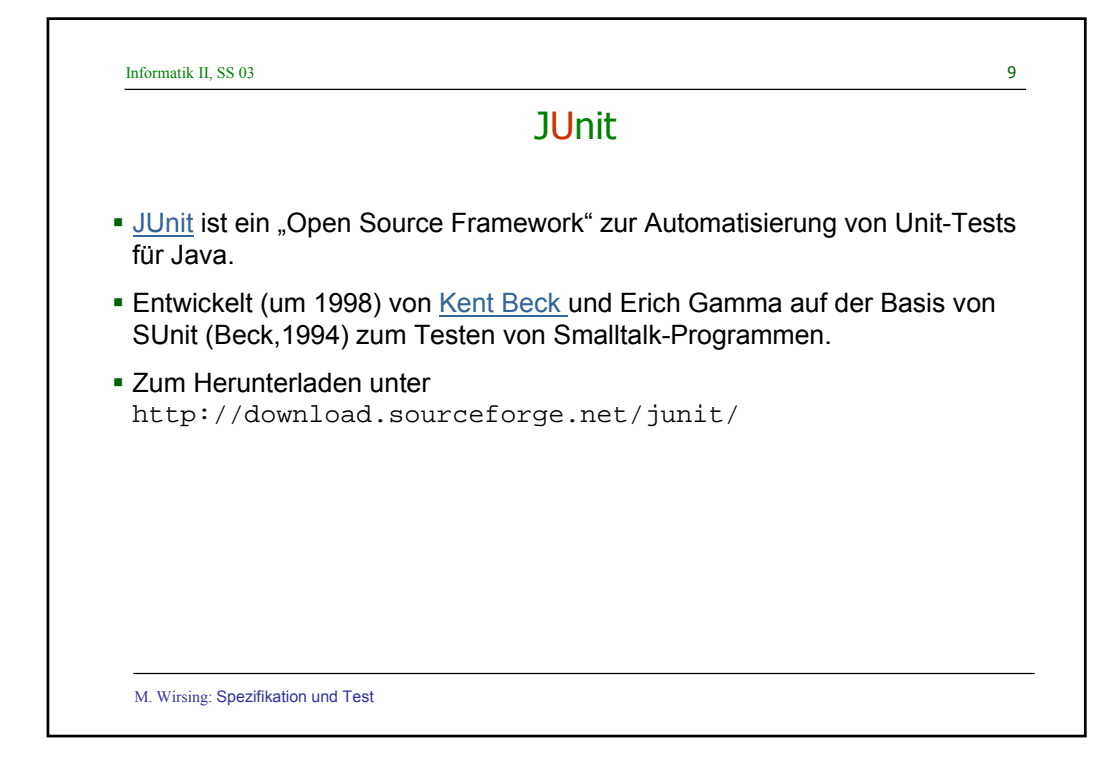

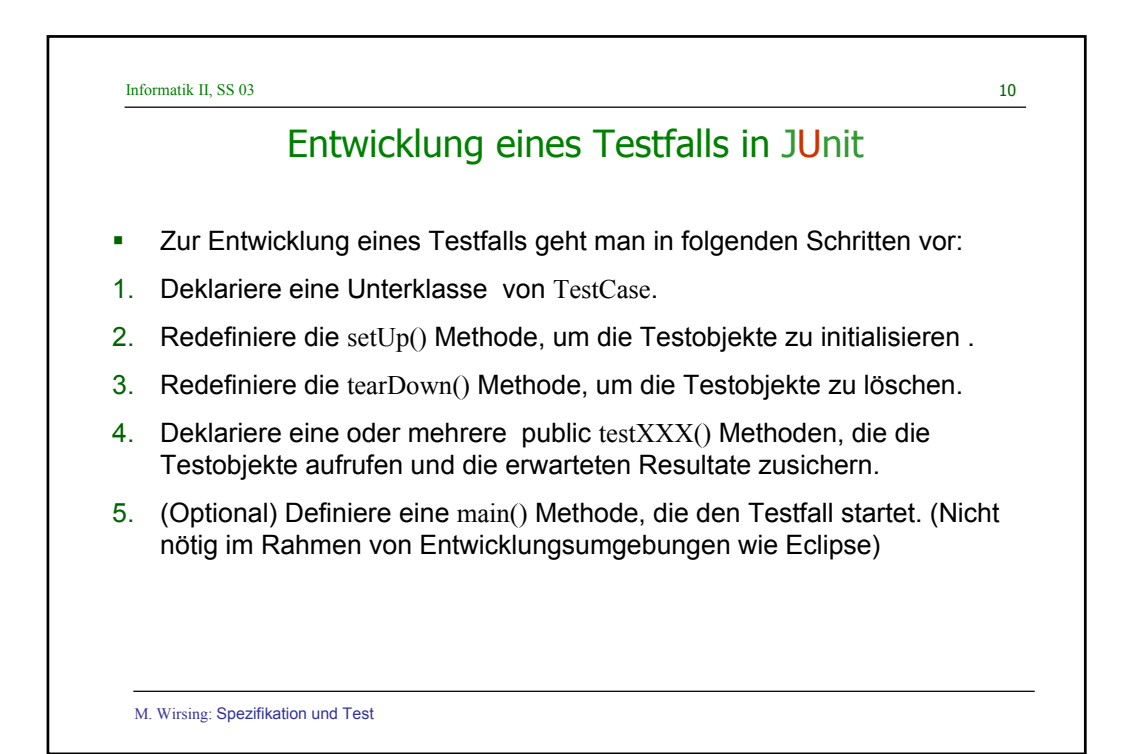

Informatik II, SS 03 11 M. Wirsing: Spezifikation und Test Schema für eine Testklasse (1) import junit.framework.\*; public class ZZZTest extends TestCase { private ZZZ z; public ZZZTest(String name) { super(name); } protected void setUp()  $\{$  z = new ZZZ(); } protected void tearDown()  $z = null;$ }

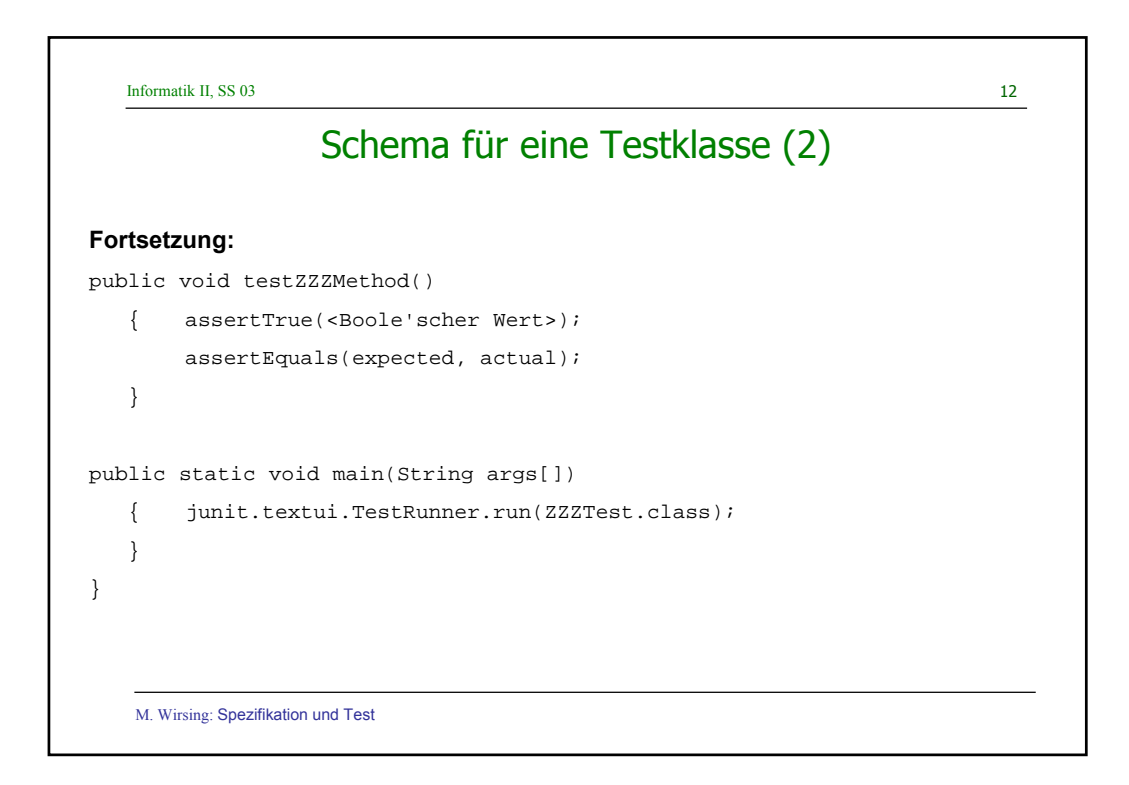

Informatik II, SS 03 13

# Beispiel: Einfacher Testfall für BankAccount

```
public void testDeposit()
\{ BankAccount b1 = new BankAccount (100);
    b1.deposit(100);
    assertEquals(200, b1.getBalance);
    assertTrue(b1.getBalance() >= b1.getLimit());
}
```
M. Wirsing: Spezifikation und Test

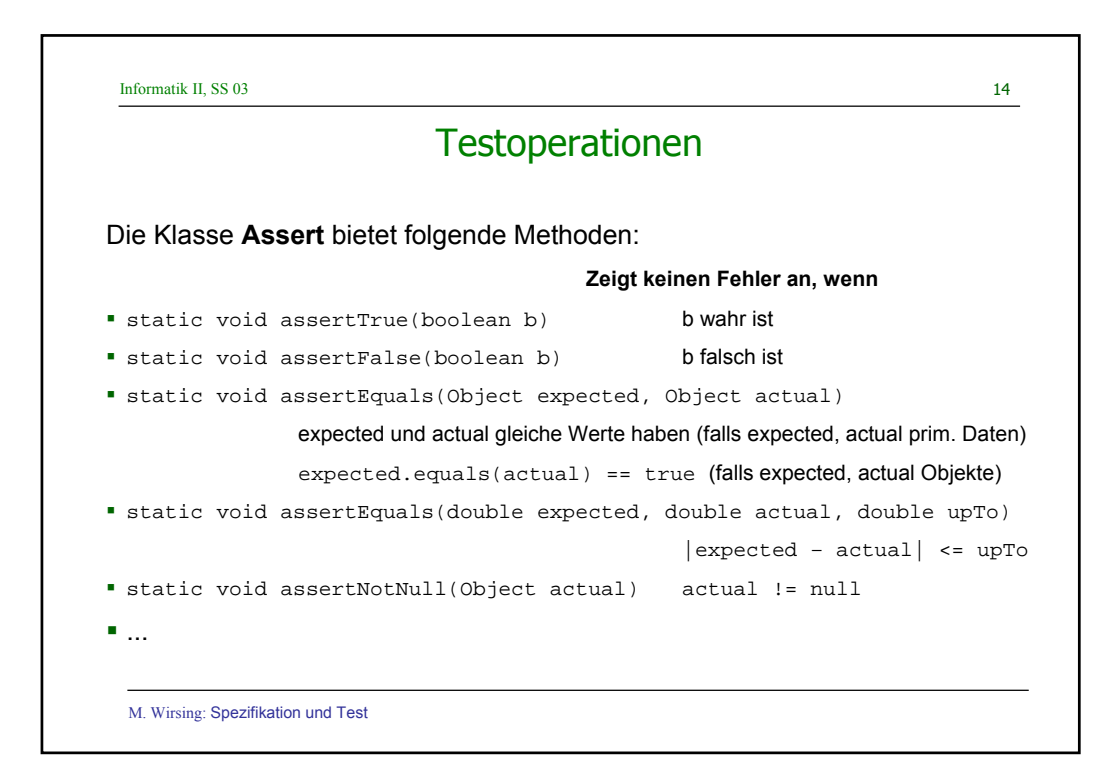

Informatik II, SS 03 15

}

# Noch ein BankAccounttestfall

```
public void testWithdraw()
```

```
{ BankAccount b1 = new BankAccount(100);
```
b1.withdraw(100); assertEquals(200, b1.getBalance()); assertTrue(b1.getBalance() >= b1.getLimit());

M. Wirsing: Spezifikation und Test

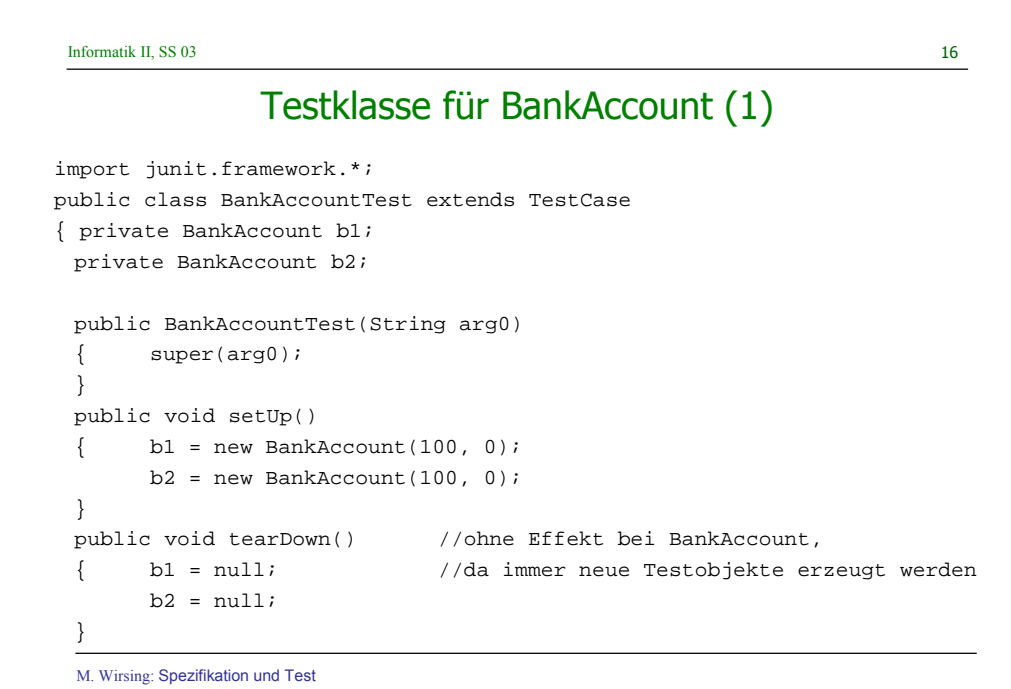

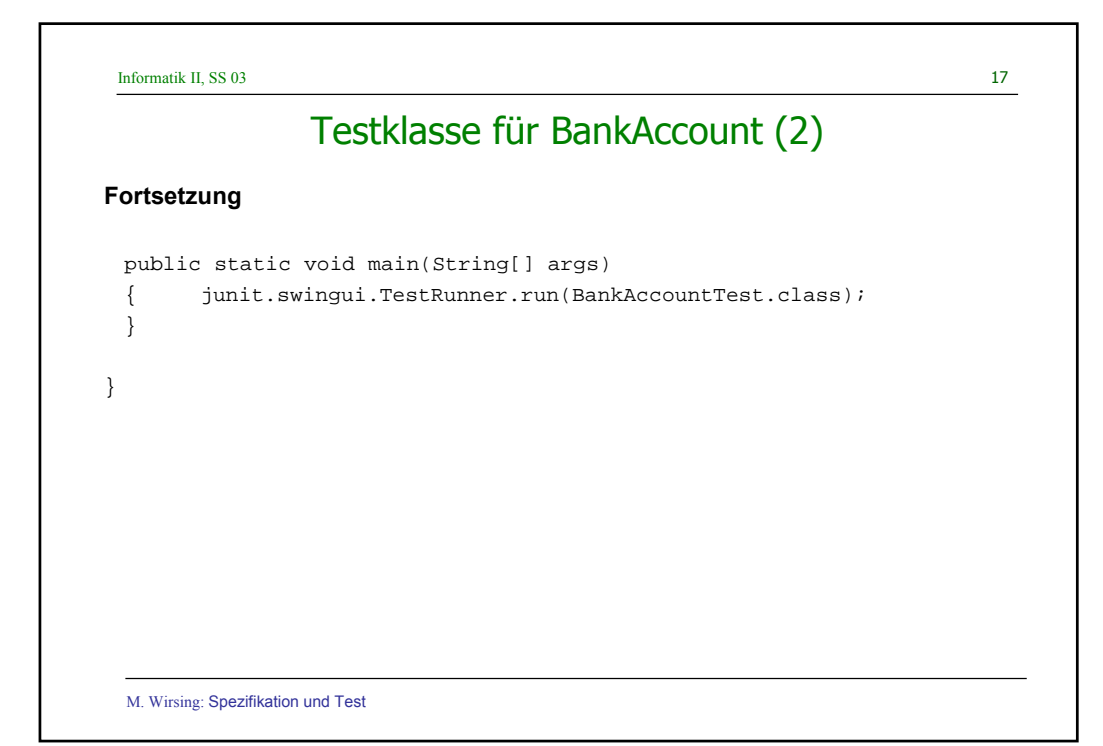

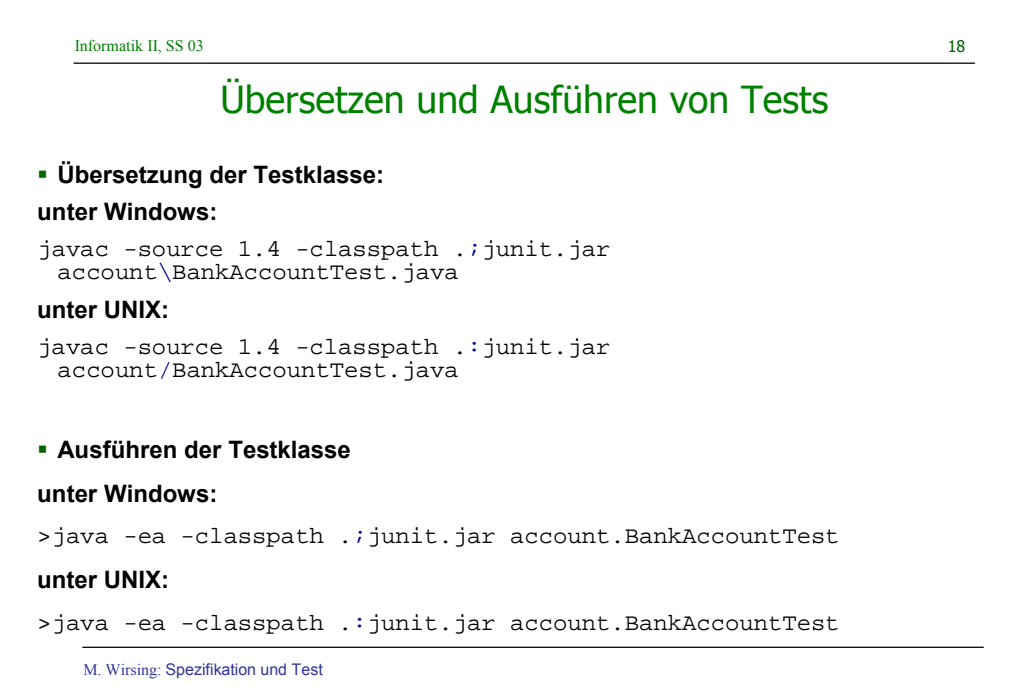

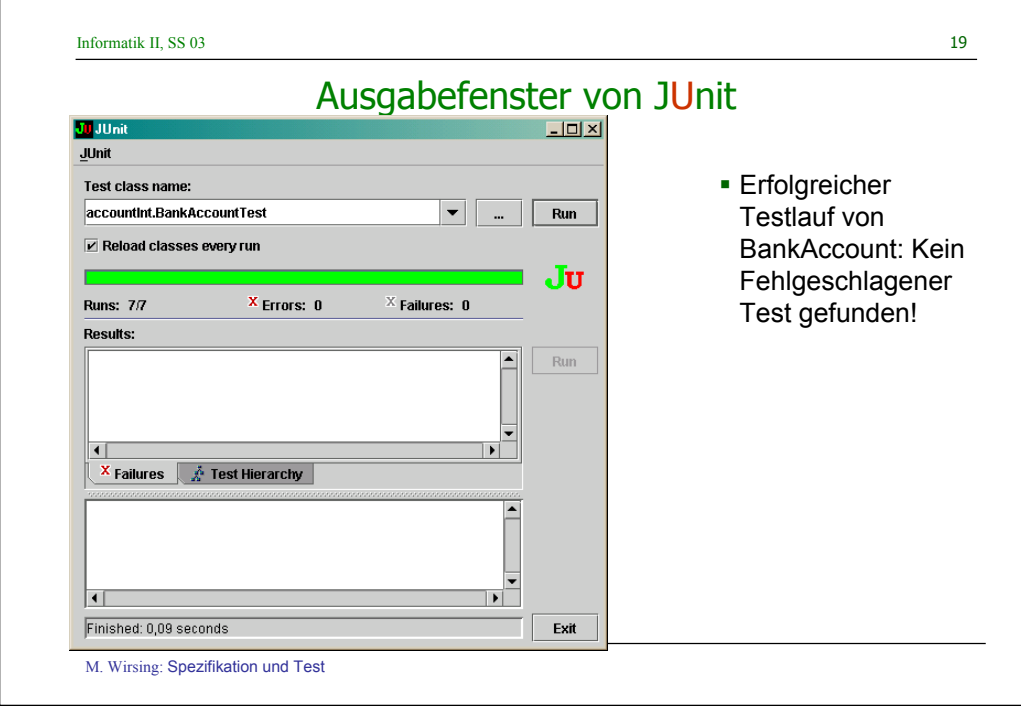

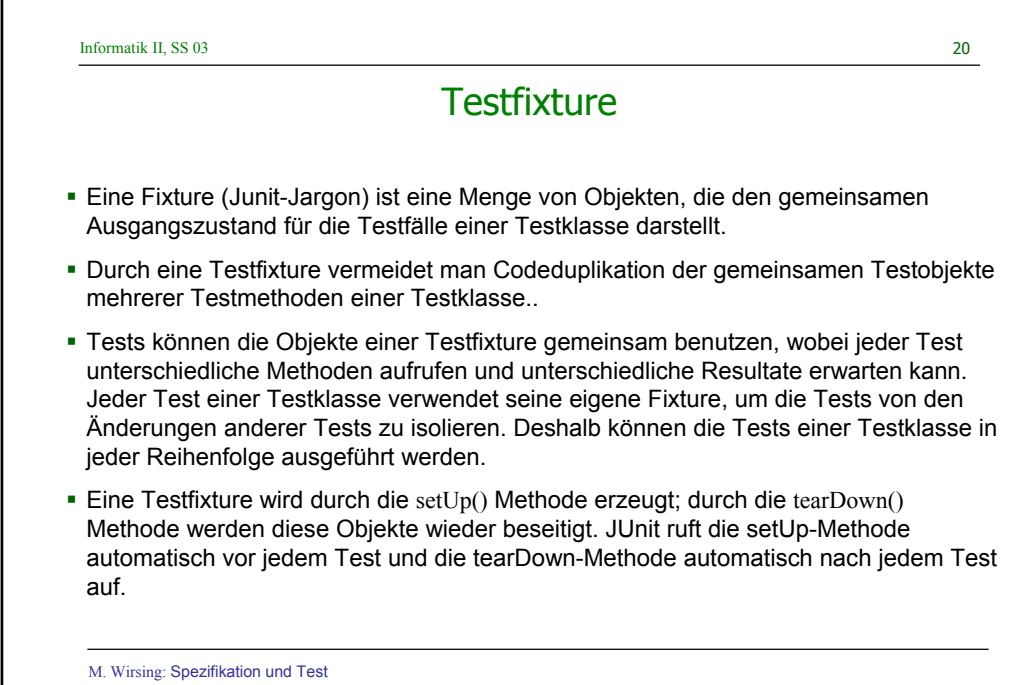

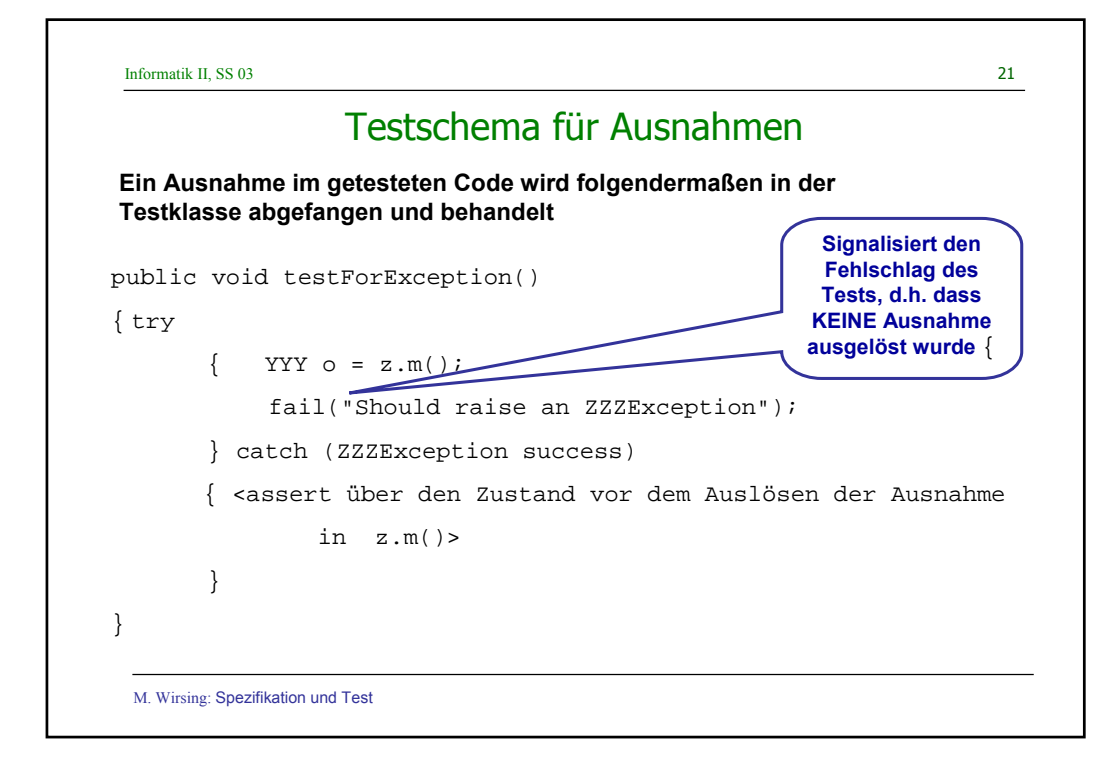

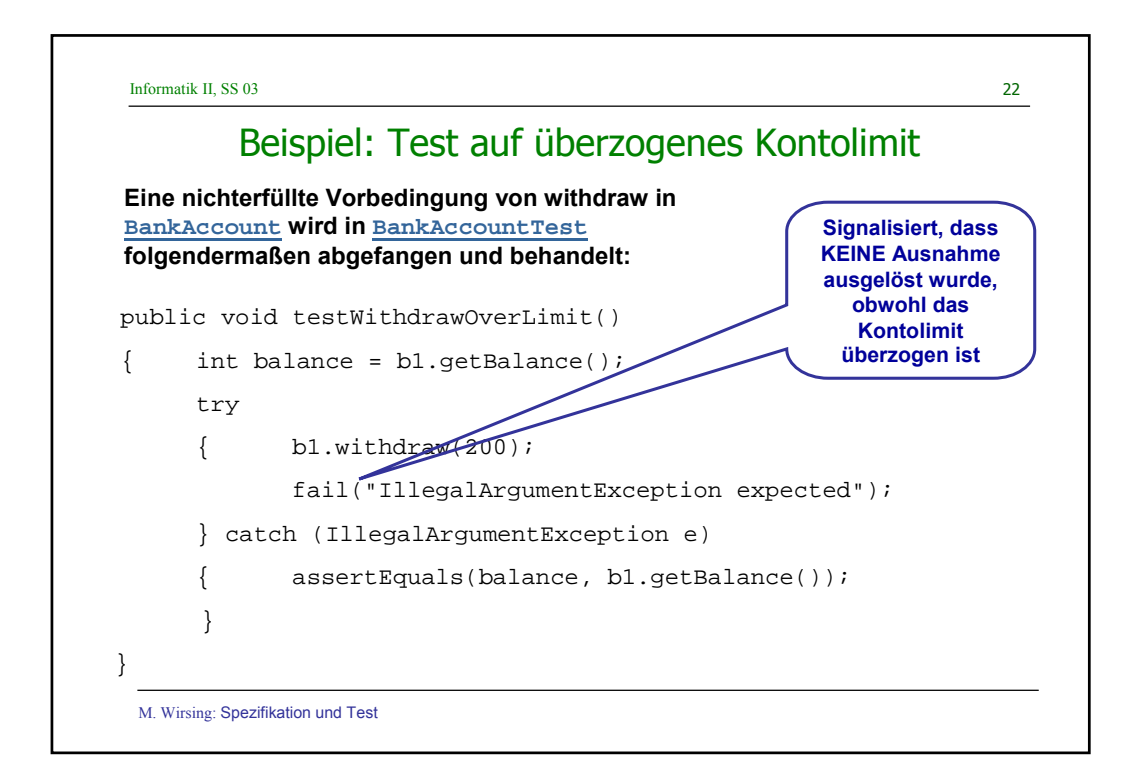

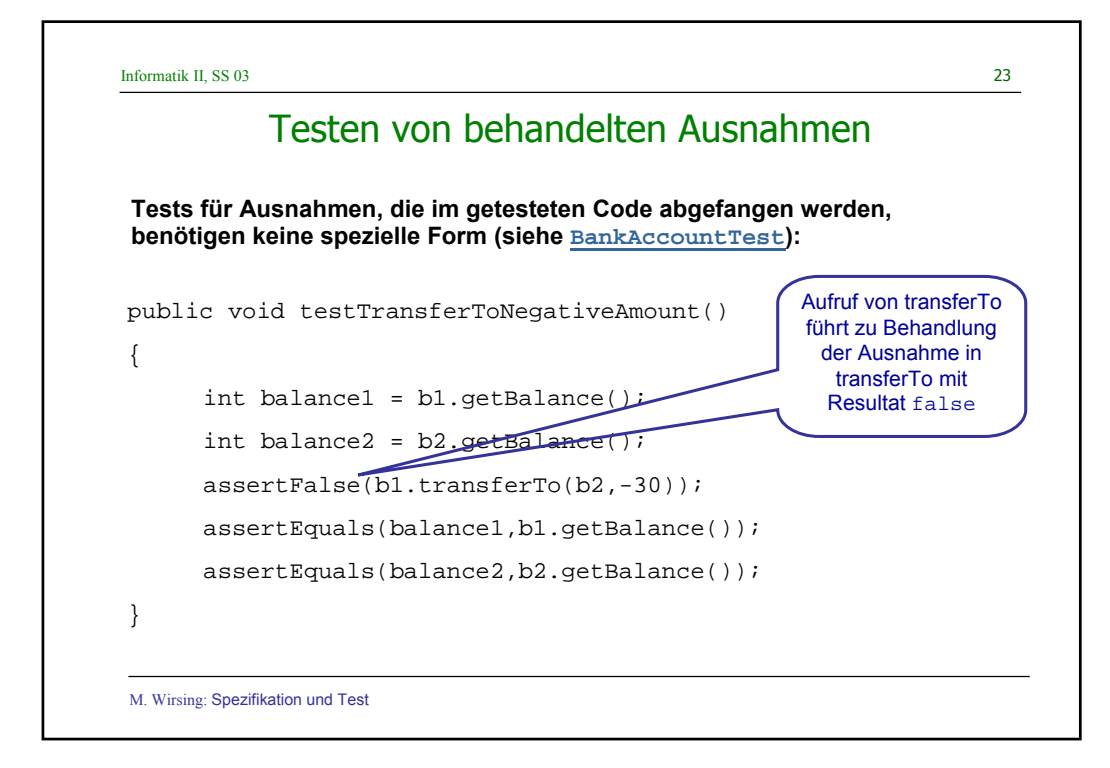

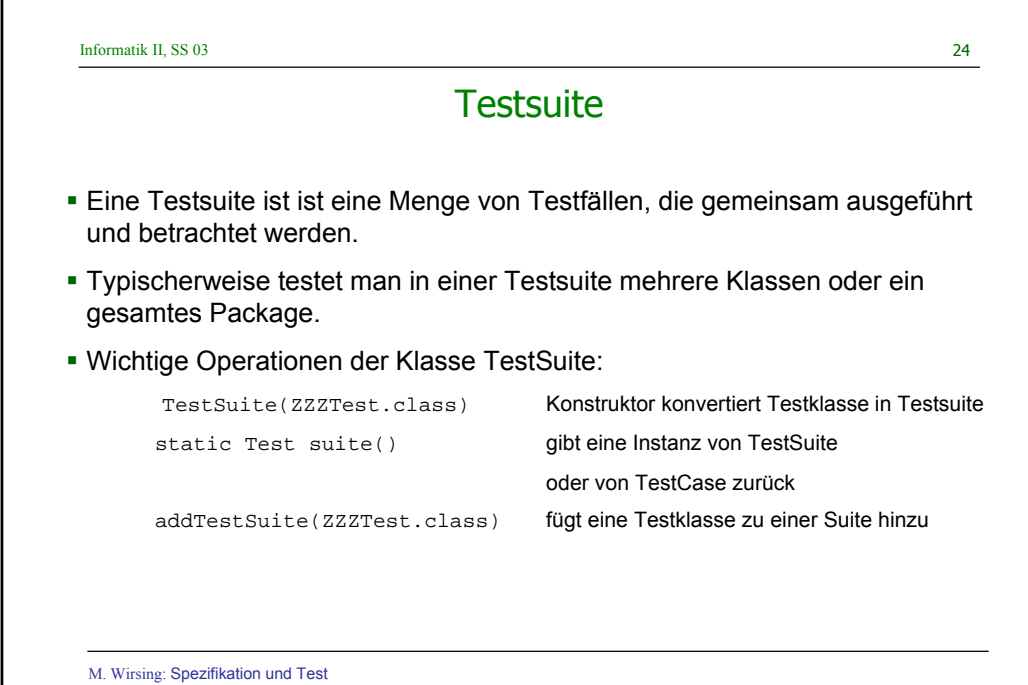

Informatik II, SS 03 25

### Testsuite für BankAccount und SavingsAccount

**Die Klasse AllTests konstruiert eine Testsuite aus den Testklassen für BankAccount und SavingsAccount und führt alle diese Tests aus:**

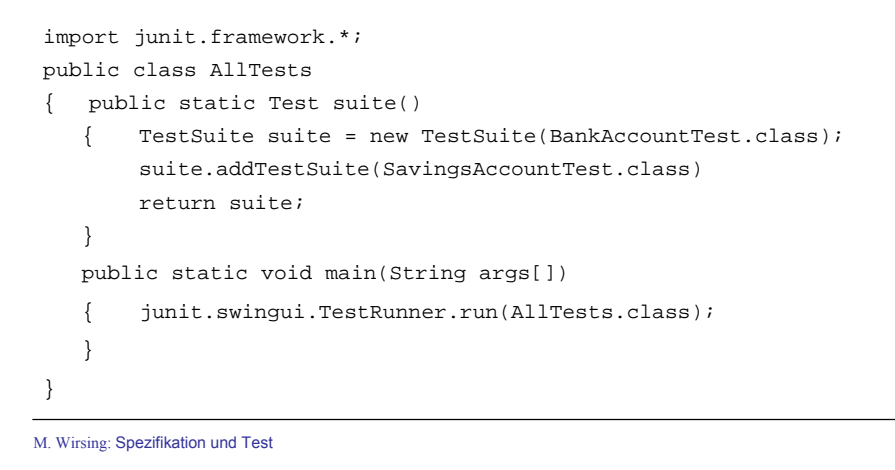

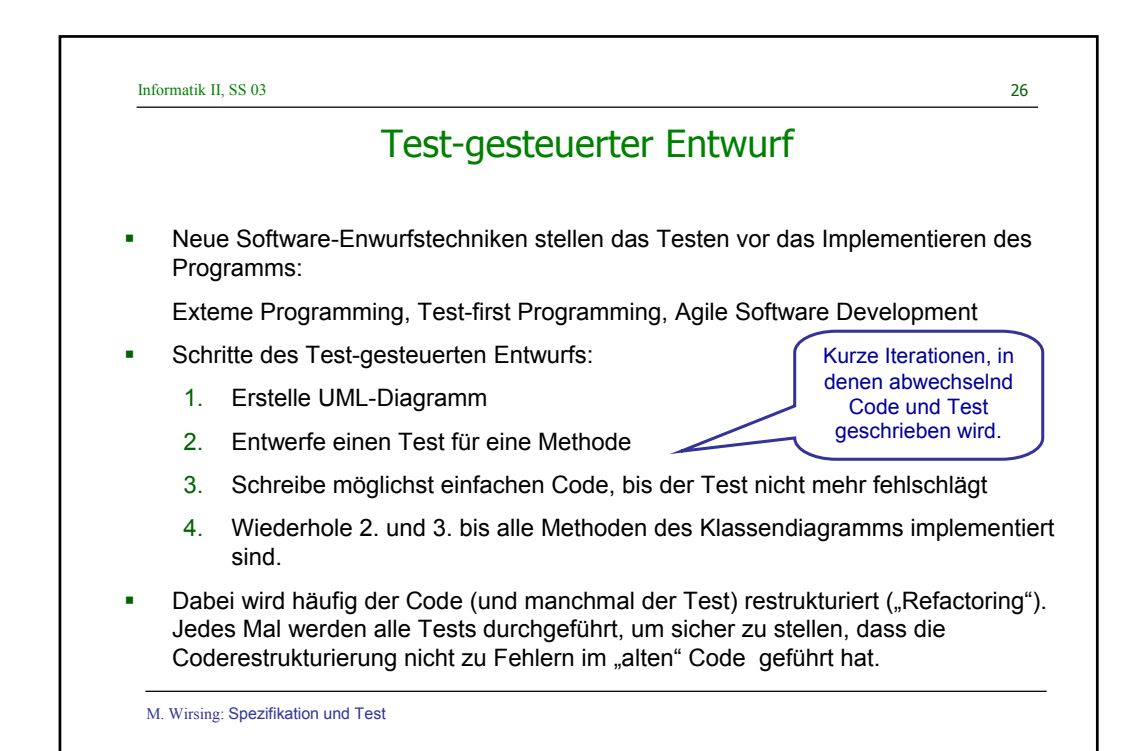

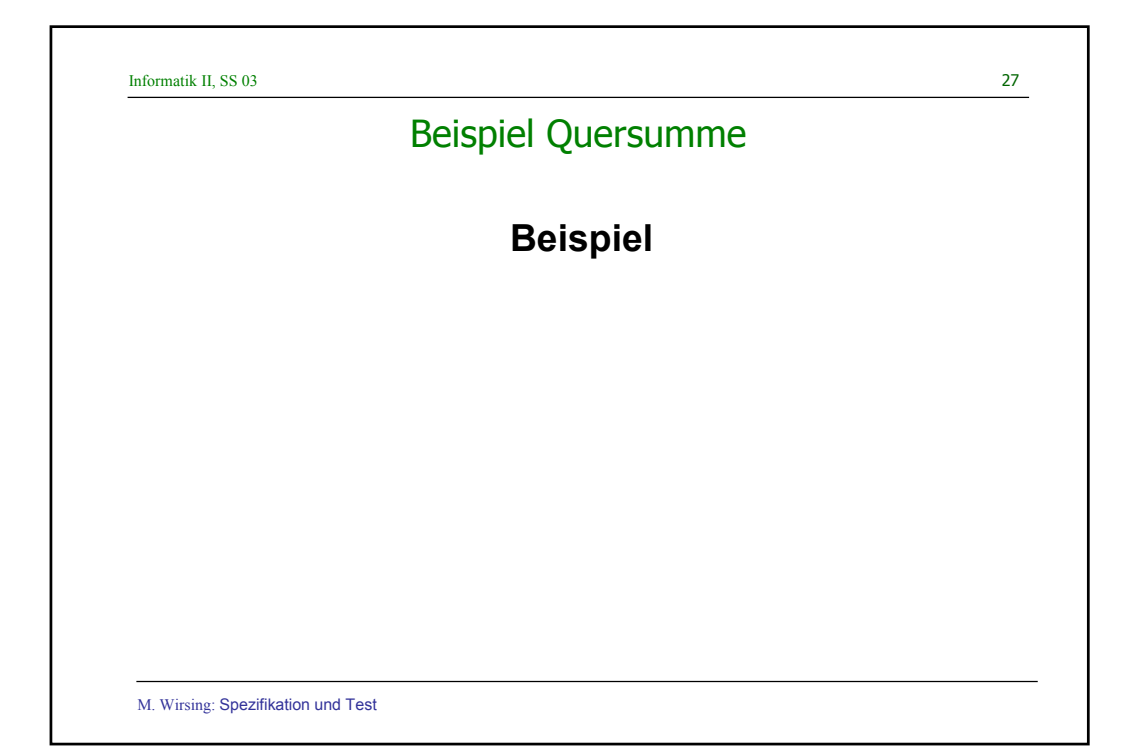

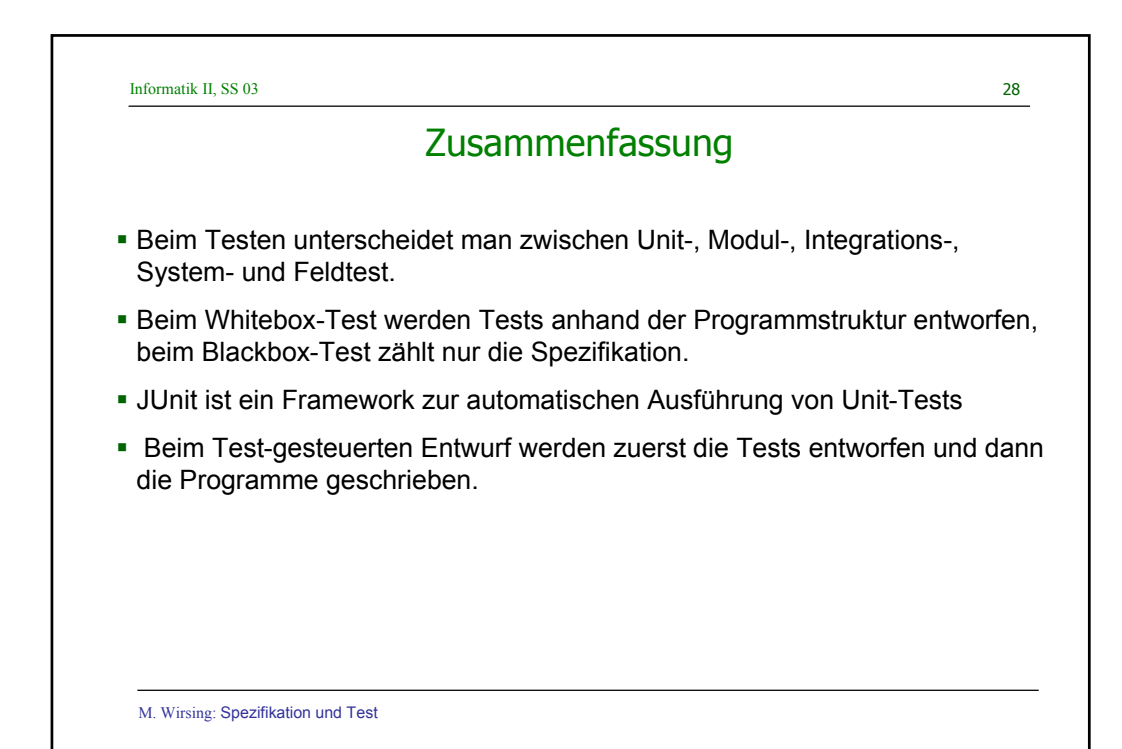